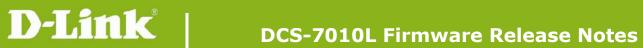

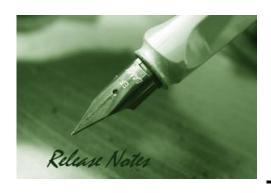

Firmware Version: V1.07.00

**Prom Code Version:** 

Published Date: 2015/10/1

#### **Content:**

| Upgrading Instructions: | 2 |
|-------------------------|---|
| New Features:           | 2 |
| Problems Fixed:         | 3 |
| Known Issues:           | 4 |
| Related Documentation:  | 4 |

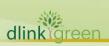

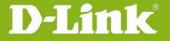

Revision History and System Requirement:

| Firmware Version | Date      | Model     | Hardware Version |
|------------------|-----------|-----------|------------------|
| V1.07.00         | 2015/10/1 | DCS-7010L | A1, A2, A3       |
| V1.06.00         | 2015/8/17 | DCS-7010L | A1, A2, A3       |
| V1.05.03         | 2015/3/10 | DCS-7010L | A1, A2, A3       |
| V1.04.00         | 2015/1/16 | DCS-7010L | A1, A2, A3       |
| V1.03.07         | 2014/5/9  | DCS-7010L | A1, A2, A3       |
| V1.02.00         | 2013/7/29 | DCS-7010L | A1               |
| V1.01.10         | 2013/6/18 | DCS-7010L | A1               |

### **Upgrading Instructions:**

Follow the steps below to upgrade the firmware:

- 1. Download the latest firmware file from the D-Link website. The file is in .bin file format.
- 2. Log-in camera web UI and enter setup/Maintenance/Firmware upgrade
- 3. Click Browse... and specify the firmware file.
- 3. Click Upgrade. The camera starts to upgrade and will reboot automatically when the upgrade completes.

#### **New Features:**

| Firmware<br>Version | New Features                                                                         |
|---------------------|--------------------------------------------------------------------------------------|
| V1.07.00            | 1. Updated mydlink agent to 2.0.19-b60n                                              |
|                     | 2. Updated Digital Signature                                                         |
|                     | 3. Update the mydlink agent to 2.0.19-b60                                            |
| V1.06.00            | 4. Add the login check mechanism on Web GUI to solve Brute Force Attack issue        |
| V4 0E 02            | 1. Update the mydlink agent to 2.0.19-b02                                            |
| V1.05.03            | 2. Added Japanese language support                                                   |
| _                   | 1. Update the mydlink agent to 2.0.18-b54                                            |
| V1.04.00            | 2. Disable the SSL2.0/3.0                                                            |
|                     | 3. Disable the RC4/DES                                                               |
|                     | 1. Update the mydlink agent to 2.0.17-b41                                            |
| V1.03.07            | 2. Support MP4 recording format                                                      |
|                     | 3. Added Schedule Reboot function                                                    |
|                     | 1. Update the mydlink agent to 2.0.17-b18.                                           |
| V4 02 00            | 2. Support 2-way audio function at portal and APP                                    |
| V1.02.00            | 3. Support onvif test tool V12.06                                                    |
|                     | 4. Enhancements the low light image.                                                 |
| V1.01.10            | The Firmware is only supported by wizard v1.04.02 or above. Upgrade to UPnP v1.6.18. |

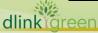

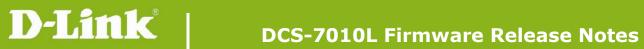

# **Problems Fixed:**

| Firmware Version | Problems Fixed                                                                                                    |
|------------------|----------------------------------------------------------------------------------------------------|
| V1.06.00         | Fixed the Cross-Site Scripting(XSS) issue                                                                                                    |
|                  | 2. Fixed the security issue of tunneling RTSP streaming over HTTP                                                                                              |
|                  | 3. Fixed the Network Time Protocol daemon(ntpd) vulnerabilities issue                                                                                          |
| V1.05.03         | Fixed agent load in background issue                                                                                                    |
|                  | 2. Fixed the issue of faulty auto-firmware upgrade mechanism                                                                                                   |
| V1.04.00         | 1. Remove the PSIA protocol that allowed unauthenticated snapshot.                                                                                             |
| l                | 3. Fixed the issue of ICR switch failed in schedule mode after device reboot.                                                                                  |
|                  | 4. Modified that when pre/post event image is set as 0, the device should send off one snapshot.                                                               |
|                  | 5. Modified FTP time-out to 240 seconds.                                                                                                    |
|                  | 6. Fixed the issue that the device isn't deleted from mydlink after factory reset and re-connecting to Internet.                                               |
|                  | 7. Fixed the issue that failed to delete the first user info in the guest list.                                                                                |
|                  | 8. Fixed the issue that when SD memory size is full by recording, the e-mail notification isn't sent off.                                                      |
|                  | 9. Fixed the issue that mydlink account is cleared out after downgrading to the previous FW version.                                                           |
|                  | 10. Fixed the issue that ePTZ patrol would be stopped unexpectedly when patrol runs for a long time.                                                           |
|                  | 11. Fixed the issue that profile 2 would be black screen when live view runs with ePTZ patrol for a long time.                                                 |
|                  | 12. Fixed the issue that there are some event recording files on SD card are abnormal.                                                                         |
|                  | 13. Fixed the issue that camera IP doesn't update to DDNS.                                                                                                    |
| V1.03.07         | 14. Modified the event setup that needs to create 2 media for 2 events.                                                                                        |
|                  | 15. Fixed the issue that camera would stop to upload the video clips to the FTP server after performing the endurance test for 5 hours.                        |
|                  | 16. Fixed the issue that live video would be white screen in non-IE browsers.                                                                                  |
|                  | 17. Fixed the issue that character "." cannot be applied to FTP folder name.                                                                                   |
|                  | 18. Fixed the issue that there is error message, "someone is speaking, please try again later." showing on Safari when enable talk function on mydlink portal. |
|                  | 19. Fixed the issue that failed to change password in advanced setting page of mydlink portal.                                                                 |
|                  | 20. Fixed the issue that recorded video file name shows "::" on mydlink portal.                                                                                |
|                  | 21. Fixed the issue that live view didn't show on complete setup page of Setup Wizard.                                                                         |
|                  | 22. Fixed the issue that the live view would be black sometimes when switching video resolution from 480P to 240P or 720P on mydlink portal.                   |
|                  | 23. Fixed the issue that always showed motion alert on mydlink live view page when enable motion detection.                                                    |
|                  | 24. Fixed the issue that cannot input password in the login window for RTSP authentication.                                                                    |

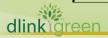

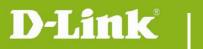

# DCS-7010L Firmware Release Notes

| V1.01.10 | Remove the default account "guest".       |
|----------|-------------------------------------------|
| V1.01.10 | 2. RTSP Authentication is default enable. |

## **Known Issues:**

| Firmware Version | Known Issues                                                               |
|------------------|----------------------------------------------------------------------------|
| V1.03.07         | Spec change: G.726 audio codec wouldn't be supported in FW v1.03 or later. |
|                  |                                                                            |

## **Related Documentation:**

N/A

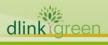